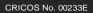

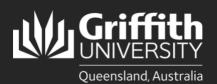

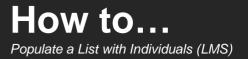

## Introduction

As a list editor or owner, you can populate lists in the List Management System either with individuals or groups. This guide will show you how to populate with individuals. Please note a person must have a current Griffith affiliation to be able to add them to a membership list.

## Step 1: Add an individual to a list

| <b>M</b> Griffithunr                                 |                                                                                                 |                                                                                                    | eff portal   Conta                                                                                                    |                                                                                                    | n website                                                                                                    | e o                                                                                                    |
|------------------------------------------------------|-------------------------------------------------------------------------------------------------|----------------------------------------------------------------------------------------------------|----------------------------------------------------------------------------------------------------|----------------------------------------------------------------------------------------------------|----------------------------------------------------------------------------------------------------|----------------------------------------------------------------------------------------------------|
| Chaff Daniel a 11st second and                       |                                                                                                 |                                                                                                    |                                                                                                    |                                                                                                    |                                                                                                    |                                                                                                    |
| Staff Portal > List management                       |                                                                                                 |                                                                                                    |                                                                                                    |                                                                                                    |                                                                                                    |                                                                                                    |
|                                                      | List management                                                                                 |                                                                                                    | Logg                                                                                                    | ed in: :                                                                                                    |                                                                                                    | Logou                                                                                                    |
| List management                                      | Dashboard                                                                                       |                                                                                                    |                                                                                                    |                                                                                                    |                                                                                                    |                                                                                                    |
| > New list                                           | Welcome to the List Management system. Please watch this                                        | pace for Outage                                                                                                    | Information and                                                                                                    | Target System                                                                                                    | m update                                                                                                    | es.                                                                                                    |
|                                                      | Action items                                                                                    |                                                                                                    |                                                                                                    |                                                                                                    |                                                                                                    |                                                                                                    |
|                                                      |                                                                                                 | Request                                                                                                    | List the                                                                                                    | reshold                                                                                                    |                                                                                                    |                                                                                                    |
| - Contact Co                                         | No action items.                                                                                |                                                                                                    |                                                                                                    |                                                                                                    |                                                                                                    |                                                                                                    |
|                                                      | Pending requests                                                                                |                                                                                                    |                                                                                                    |                                                                                                    |                                                                                                    |                                                                                                    |
|                                                      | List name                                                                                       | Request                                                                                                    |                                                                                                    |                                                                                                    |                                                                                                    |                                                                                                    |
|                                                      | No pending requests.                                                                            |                                                                                                    |                                                                                                    |                                                                                                    |                                                                                                    |                                                                                                    |
|                                                      | My lists                                                                                        |                                                                                                    |                                                                                                    |                                                                                                    |                                                                                                    |                                                                                                    |
|                                                      | List name                                                                                       | Status                                                                                                    | Access type                                                                                                    | $\sim$                                                                                                    | _                                                                                                    |                                                                                                    |
|                                                      | LML - How To Test                                                                               | Active                                                                                                    | Owner                                                                                                    | ▶( 🖻 )                                                                                                    | 1                                                                                                    | 4                                                                                                    |
|                                                      | LML - Active Griffith Staff                                                                     | Active                                                                                                    | Member                                                                                                    | ×                                                                                                    |                                                                                                    | -                                                                                                    |
|                                                      | LML - CiscoPhones                                                                               | Active                                                                                                    | Member                                                                                                    | 2                                                                                                    |                                                                                                    | 2                                                                                                    |
|                                                      | LML - Griffith Staff                                                                            | Active                                                                                                    | Member                                                                                                    | A.                                                                                                    | L.                                                                                                    |                                                                                                    |
|                                                      | LML - Managed Print Service - Current Staff and Visitors                                        | Active                                                                                                    | Member                                                                                                    | <b>A</b>                                                                                                    | <u></u>                                                                                                    |                                                                                                    |
|                                                      | LML - Poolcar Access                                                                            | Active                                                                                                    | Member                                                                                                    | A.                                                                                                    | <b>.</b>                                                                                                    |                                                                                                    |
|                                                      | UCS - Corporate Services (All)                                                                  | Active                                                                                                    | Member                                                                                                    |                                                                                                    |                                                                                                    |                                                                                                    |
|                                                      | UCS - Corporate Services (NA)                                                                   | Active                                                                                                    | Member                                                                                                    |                                                                                                    | <u></u>                                                                                                    |                                                                                                    |
|                                                      | UCS - Corporate Services Experience                                                             | Active                                                                                                    | Member                                                                                                    |                                                                                                    |                                                                                                    |                                                                                                    |
|                                                      | UCS - Corporate Services Experience (NA)                                                        | Active                                                                                                    | Member                                                                                                    |                                                                                                    |                                                                                                    |                                                                                                    |
|                                                      | UCS - Vice President (Corporate Services)                                                       | Active                                                                                                    | Member                                                                                                    |                                                                                                    |                                                                                                    |                                                                                                    |
|                                                      | UCS - Vice President (Corporate Services) (NA)                                                  | Active                                                                                                    | Member                                                                                                    |                                                                                                    | <b>D</b>                                                                                                    | ć                                                                                                    |
|                                                      |                                                                                                 |                                                                                                    |                                                                                                    |                                                                                                    |                                                                                                    | Back to t                                                                                                    |
|                                                      | LML - How To Test                                                                               |                                                                                                    | Logg                                                                                                    | ed in:                                                                                                    |                                                                                                    | Logou                                                                                                    |
| List management                                      | You have 0 users and can add 10000 more for                                                     | a total of <b>10000</b>                                                                                                    | users. Request                                                                                                    | a threshold up                                                                                                    | ograde                                                                                                    |                                                                                                    |
|                                                      | Creator                                                                                         |                                                                                                    |                                                                                                    |                                                                                                    |                                                                                                    |                                                                                                    |
| <ul> <li>Search</li> <li>Service Accounts</li> </ul> |                                                                                                 |                                                                                                    |                                                                                                    |                                                                                                    |                                                                                                    |                                                                                                    |
| > Contact us                                         |                                                                                                 |                                                                                                    |                                                                                                    |                                                                                                    |                                                                                                    |                                                                                                    |
|                                                      | Basic details                                                                                   |                                                                                                    |                                                                                                    |                                                                                                    |                                                                                                    |                                                                                                    |
|                                                      | Description (required)                                                                          |                                                                                                    |                                                                                                    |                                                                                                    |                                                                                                    |                                                                                                    |
|                                                      | Test for How To guides                                                                          |                                                                                                    |                                                                                                    |                                                                                                    |                                                                                                    |                                                                                                    |
|                                                      |                                                                                                 |                                                                                                    |                                                                                                    |                                                                                                    |                                                                                                    | 4                                                                                                    |
|                                                      | Owner                                                                                           |                                                                                                    |                                                                                                    |                                                                                                    |                                                                                                    |                                                                                                    |
|                                                      | Editor (                                                                                        |                                                                                                    |                                                                                                    |                                                                                                    |                                                                                                    |                                                                                                    |
|                                                      | circles internet only)                                                                          |                                                                                                    |                                                                                                    |                                                                                                    |                                                                                                    |                                                                                                    |
|                                                      | Expiration date                                                                                 |                                                                                                    |                                                                                                    |                                                                                                    |                                                                                                    |                                                                                                    |
|                                                      |                                                                                                 |                                                                                                    |                                                                                                    |                                                                                                    |                                                                                                    |                                                                                                    |
|                                                      |                                                                                                 |                                                                                                    |                                                                                                    |                                                                                                    |                                                                                                    |                                                                                                    |
|                                                      | Select Account                                                                                  |                                                                                                    |                                                                                                    |                                                                                                    |                                                                                                    |                                                                                                    |
|                                                      |                                                                                                 |                                                                                                    |                                                                                                    |                                                                                                    |                                                                                                    |                                                                                                    |
|                                                      | Manage list members                                                                             |                                                                                                    |                                                                                                    |                                                                                                    |                                                                                                    |                                                                                                    |
|                                                      | Individuals Attributes Groups File upload                                                       |                                                                                                    |                                                                                                    |                                                                                                    |                                                                                                    |                                                                                                    |
|                                                      |                                                                                                 |                                                                                                    |                                                                                                    |                                                                                                    |                                                                                                    |                                                                                                    |
| 0                                                    | Target systems                                                                                  |                                                                                                    |                                                                                                    |                                                                                                    |                                                                                                    |                                                                                                    |
| 0                                                    | Target systems Add and view target systems                                                      |                                                                                                    |                                                                                                    |                                                                                                    |                                                                                                    |                                                                                                    |
|                                                      | New list  Search  Contact us  Contact us  List management  New list  New list  Service Accounts | New list     Search     Search     Search     Contact us     Welcome to the List Management system. Please watch this is     Action items     Requestor     No action items     Pending requests     List name     No pending requests     List name     No pending requests     List name     List name     No pending requests     List name     List name     List name     List name     List name     No pending requests     List name     No pending requests     List name     No pending requests     List name     No pending requests     List name     No pending requests     List name     No pending requests     List name     No pending requests     List name     No pending requests     List name     No pending requests     List name     No pending requests     List name     No pending requests     List name     No pending requests     List name     No pending requests     List name     No pending requests     List name     No pending r | New list     Welcome to the List Management system. Please watch this space for Outage     Action items     Contact us     Welcome to the List Management system. Please watch this space for Outage     Action items     Pending requests     List name     Request     No pending requests.     List name     Request     No pending requests.     My lists     List name     Request     No pending requests.     My lists     List name     Request     No pending requests.     My lists     List name     Request     No pending requests.     My lists     List name     Request     No pending requests.     My lists     List name     Request     No pending requests.     My lists     List name     Request     No pending requests.     My lists     List name     Request     No pending requests.     My lists     List name     Request     No pending requests.     My lists     List name     Request     No pending requests.     My lists     List name     Request     No pending requests.     My lists     List name     Request     No pending requests.     My lists     ListControls of the Active     ListControls of the Active     ListControls Services List and Visitors     Active     USS - Consonate Services Development     Active     USS - Vice President (Consonate Services) (NA)     Active     USS - Vice President (Consonate Services) (NA)     Active     USS - Vice President (Consonate Services) (NA)     Active     USS - Vice President (Consonate Services) (NA)     Active     USS - Vice President (Consonate Services) (NA)     Active     USS - Vice President (Consonate Services) (NA)     Active     USS - Vice President (Consonate Services) (NA)     Active     USS - Vice President (Consonate Services) (NA)     Active     USS - Vice President (Consonate Services) (NA)     Active     USS - Vice President (Consonate Services) (NA)     Active     Service Accounts     Service Accounts     Service Accounts     Service Accounts     Service Accounts     Service Accounts     Service Account     Service Account     Service Account     Se | New lat     Welcome to the List Management system. Prease watch this space for Outage Information and     Action lisms     List name     Requestor Request     List name     Requestor Request     List name     Requestor Request     List name     Request     No pending requests     List name     Request     No pending requests     List - Compate Services Inthe Vistors     Active     Rember     UCS - Compate Services Inthe Vistors     Active     Rember     UCS - Compate Services Inthe Vistors     Active     Rember     UCS - Vice Pesident (Comparet Services) INA     Active     Rember     UCS - Vice Pesident (Comparet Services) INA     Active     Rember     UCS - Vice Pesident (Comparet Services) INA     Active     Rember     UCS - Vice Pesident (Comparet Services) INA     Active     Rember     UCS - Vice Pesident (Comparet Services) INA     Active     Rember     Service Jobacount     Red List name     Request     Nor Intro     Nor Intro     Nor Intro     Nor Intro     Nor Intro     Nor Intro     Nor Intro     Red List Intro     R | Iven let     Vectore to the List Management system. Pease watch this space for Outage Information and Target System     Action Items     Action Items     Request     Request     Rem | Vectore to the List Management system. Rease watch this space for Outage Information and Target System update<br>Action Rems     Control is     Vectore to the List Management system. Rease watch this space for Outage Information and Target System update<br>Action Rems     Request     Control is     Vectore Is     Request     Request     Ref     Request     Request |

|   |                                                                                                    |                                                      | Individual members of list LML - How To Test Logged in: Stephan                                                | nie Bau   <u>Logout</u> |
|---|----------------------------------------------------------------------------------------------------|------------------------------------------------------|----------------------------------------------------------------------------------------------------|-------------------------|
|   |                                                                                                    | List management                                      | You have 0 users and can add 10000 more for a total of 10000 users. Request a threshold up                     | grade                   |
|   |                                                                                                    | > New list                                           | View list members Return to main edit view                                                                     |                         |
|   |                                                                                                    | <ul> <li>Search</li> <li>Service Accounts</li> </ul> | Search for new member                                                                                          |                         |
| 3 | Type the <b>name</b> or <b>sNumber</b> in the search field, then select <b>Search</b> .                                                                                   | Contact us                                           | by name or s-number                                                                                            |                         |
|   |                                                                                                    |                                                      |                                                                                                    | Search 3                |
|   |                                                                                                    |                                                      | Currently there are no Individual members.                                                                     | Back to top             |
| 4 | Select the <b>green cross</b> beside the required person's name. An <b>Add member result</b> message banner will appear confirming if the addition was successful or not. | Add member result                                    | t                                                                                                    |                         |
|   |                                                                                                    | You have 1 user                                      | r and can add 9999 more for a total of 10000 users. <u>Request a threshold upgrade</u><br>rn to main edit view |                         |
|   |                                                                                                    | T G                                                  | Ť                                                                                                    |                         |
| 5 | <ul> <li>Repeat the search process to add another member, if required, OR:</li> <li>select View list member to view a list of members, OR</li> </ul>                      |                                                      |                                                                                                    |                         |
|   | <ul> <li>select Return to main edit view to return<br/>to the List Properties page.</li> </ul>                                                                            |                                                      | <b>_</b>                                                                                                    |                         |

## Step 2: Remove an individual from a list

| 0 | Repeat steps 1.1 and 1.2.                                                                           | Individual members of list LML - How To Test                                                                                                    |
|---|----------------------------------------------------------------------------------------------------|----------------------------------------------------------------------------------------------------|
|   |                                                                                                    | You have 1 user and can add 9999 more for a total of 10000 users. <u>Request a threshold upgrade</u><br>View list members Return to main edit view |
|   |                                                                                                    |                                                                                                    |
|   |                                                                                                    | Search for new member                                                                                                    |
|   |                                                                                                    | by name or s-number                                                                                                    |
|   |                                                                                                    | Search                                                                                                    |
|   |                                                                                                    |                                                                                                    |
|   |                                                                                                    | Individual members of this list                                                                                                    |
| • |                                                                                                    | s-number Name Select af                                                                                                    |
| 2 | Select the tickbox next to the name of the<br>individual you wish to remove, or Select all if you   | 2 Remove selected members                                                                                                    |
|   | wish to remove everyone from the list > select<br>Remove selected members.                          |                                                                                                    |
|   |                                                                                                    |                                                                                                    |
|   |                                                                                                    |                                                                                                    |
| 3 | A <b>Remove members result</b> message banner will display at the top of the page confirming if the | Individual members of list LML - How To Test Logged in: Stephanie Bau   Logout                                                                     |
|   | individual(s) were successfully removed or not.                                                     | Remove members result                                                                                                    |
|   |                                                                                                    | Member s2722443 removed from this list.                                                                                                    |
|   |                                                                                                    | You have 0 users and can add 10000 more for a total of 10000 users. Request a threshold upgrade                                                    |
| 4 | Select Return to main edit view to return to the List                                               | View list members Return to main edit view                                                                                                    |

4

Search for new member

by name or s-number

For more information contact: **Digital Solutions | Corporate Services** Ph (07) 3735 5555 (Brisbane) | (07) 5552 5555 (Gold Coast) Email <u>ithelp@griffith.edu.au</u> griffith.edu.au/digital-solutions

properties page OR select View list members to

view the updated list of members.

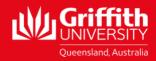

Search